# نم Cisco نم نيتقطنملل يساسألا نيوكتلا ةباوبلا ةيامح جمانرب ىلإ ةرابعلا Ï

## المحتويات

[المقدمة](#page-0-0) [قبل البدء](#page-0-1) [الاصطلاحات](#page-0-2) [المتطلبات الأساسية](#page-0-3) [المكونات المستخدمة](#page-0-4) [التكوين](#page-1-0) [المتطلبات العامة لتكوين من العبارة إلى برنامج حماية البوابة](#page-1-1) ال<mark>رسم التخطيطي للشبكة</mark> [التكوينات](#page-2-1) [التحقق من الصحة](#page-4-0) [استكشاف الأخطاء وإصلاحها](#page-5-0) [أوامر استكشاف الأخطاء وإصلاحها](#page-5-1) [معلومات ذات صلة](#page-27-0)

### <span id="page-0-0"></span>المقدمة

يدرس هذا المستند شبكة VoIP بمخطط ثنائي المناطق تتم إدارته بواسطة بوابتين من Cisco باستخدام بوابة Cisco واحدة في كل منطقة. الهدف من هذا المستند هو توفير تكوين أساسي يسمح للمستخدم بتجنب بعض المشاكل المعروفة وإنشاء أساس موثوق للشبكة المستندة إلى برنامج حماية البوابة. يتضمن هذا المستند معلومات فنية أساسية حول الميزات التي تم تكوينها وإرشادات التصميم واستراتيجيات التحقق واستكشاف الأخطاء وإصلاحها الأساسية.

من المهم ملاحظة أنه في التكوين أدناه، توجد الموجهات الأربعة على شبكة LAN نفسها. ومع ذلك، في طبقتك الحقيقية، يمكن أن تكون جميع الأجهزة في أجزاء مختلفة من شبكتك.

### <span id="page-0-1"></span>قبل البدء

#### <span id="page-0-2"></span>الاصطلاحات

للحصول على مزيد من المعلومات حول اصطلاحات المستندات، راجع [اصطلاحات تلميحات Cisco التقنية.](//www.cisco.com/en/US/tech/tk801/tk36/technologies_tech_note09186a0080121ac5.shtml)

<span id="page-0-3"></span>المتطلبات الأساسية

لا توجد متطلبات أساسية خاصة لهذا المستند.

<span id="page-0-4"></span>المكونات المستخدمة

لقد تم إختبار هذه المواصفات باستخدام هذا الجهاز:

- أربعة أجهزة Cisco 2600s مع برنامج Cisco IOS ، الإصدار 12.2.8.5 Enterprise Plus/H323 MCM تم إنشاء المعلومات المُقدمة في هذا المستند من الأجهزة الموجودة في بيئة معملية خاصة. بدأت جميع الأجهزة المُستخدمة في هذا المستند بتكوين ممسوح (افتراضي). إذا كنت تعمل في شبكة مباشرة، فتأكد من فهمك للتأثير المحتمل لأي أمر.

# <span id="page-1-0"></span>التكوين

في هذا القسم، تُقدّم لك معلومات تكوين الميزات الموضحة في هذا المستند.

ملاحظة: للعثور على معلومات إضافية حول الأوامر المستخدمة في هذا المستند، أستخدم [أداة بحث الأوامر](//tools.cisco.com/Support/CLILookup/cltSearchAction.do) [\(للعملاء](//tools.cisco.com/RPF/register/register.do) المسجلين فقط).

### <span id="page-1-1"></span>المتطلبات العامة لتكوين من العبارة إلى برنامج حماية البوابة

هناك العديد من الشروط التي يجب تلبيتها قبل أن تتمكن البوابة من الحصول على حل العنوان الصحيح من برنامج "حماية البوابة".

هناك نقطتان مهمتان ينبغي التحقق منهما، وهما كالتالي:

- يجب تسجيل جميع البوابات لحراس البوابات المتماثلين.
- يجب أن يكون لدى جميع حراس البوابات خطة الطلب الصحيحة.

#### التسجيل

التسجيل الناجح هو الخطوة الإلزامية الأولى. وينبغي أن تؤخذ هذه العوامل الإضافية في الاعتبار:

- إذا كانت البوابة تحتوي على واجهات محطة صرف اجنبية (FXS)، حينئذ على واجهات جهات اتصال خدمة الهاتف القديمة العادية (POTS)، فقم بإضافة الأمر no register e164. يتجنب هذا المشكلة مع تسجيل العبارة الموصوف في معرف تصحيح الأخطاء من Cisco <u>CSCdw60626</u> ([العملاء المسجلون](//tools.cisco.com/RPF/register/register.do) فقط). بدلا من تسجيل منفذ FXS المباشر باستخدام أرقام 164E، من الممكن إضافة بادئة منطقة للعبارة ووضع قرارات التوجيه على بادئات المنطقة.
	- عادة، من المفضل تحديد بادئة تقنية للعبارة. على الرغم من أن وجود بادئات التقنية يؤثر غالبا على توجيه المكالمات، فمن المفضل أيضا التسجيل الموثوق به.

لمزيد من المعلومات حول مشاكل التسجيل من العبارة إلى برنامج حماية البوابة، ارجع إلى <u>[أستكشاف أخطاء تسجيل](//www.cisco.com/en/US/tech/tk1077/technologies_tech_note09186a008011221e.shtml)</u> [برنامج حماية البوابة وإصلاحها](//www.cisco.com/en/US/tech/tk1077/technologies_tech_note09186a008011221e.shtml).

#### توجيه المكالمات

- لتوجيه المكالمات الموثوق به، يجب تسجيل جميع البوابات باستخدام بعض بادئات التقنية. الغرض من بادئة التقنية هو التمييز بين أنواع مختلفة من المكالمات والأنواع المقابلة من البوابات. لذلك، وعلى الرغم من أنه من الممكن إستخدام بادئة التقنية لتوجيه القرارات، إلا أن الممارسة الأفضل هي إستخدام بادئة التقنية لتمييز نوع المكالمة والمسار استنادا إلى بادئات المنطقة.باستخدام هذا النهج، يمكن تكوين جميع بوابات VoIP باستخدام نفس بادئة التقنية (على سبيل المثال، #1\*، كما هو الحال في المثال المقدم في هذا المستند).
	- من المفضل تكوين البوابة الأساسية بشكل صريح لبادئة المنطقة.
	- قم بربط إرسال إشارات H.323 بعنوان IP محدد على بوابة أو موجه Cisco IOS. عندما تحتوي بوابة Cisco IOS على واجهات IP متعددة نشطة، قد يتم الحصول على بعض رسائل .323H من عنوان IP واحد، وقد تشير

أجزاء أخرى منها إلى عنوان مصدر مختلف. يكون الأمر h323-gateway voip bind srcaddr ضروريا إذا كانت واجهة الاسترجاع تستخدم لتعريف البوابة، أو هناك جدار حماية وخوادم محاسبة في الشبكة. تم إدخال هذا الأمر في البرنامج Cisco IOS Software، الإصدار 12.1.2T ويتم توثيقه في <u>تكوين دعم H.323 للواجهات الظاهرية</u>. لمزيد من المعلومات حول توجيه المكالمات في Gatekeeper، ارجع إلى فهم توجيه المكالمات <u>Cisco IOS H.323</u> [.Gatekeeper](//www.cisco.com/en/US/tech/tk1077/technologies_tech_note09186a00800a8928.shtml)

#### <span id="page-2-0"></span>الرسم التخطيطي للشبكة

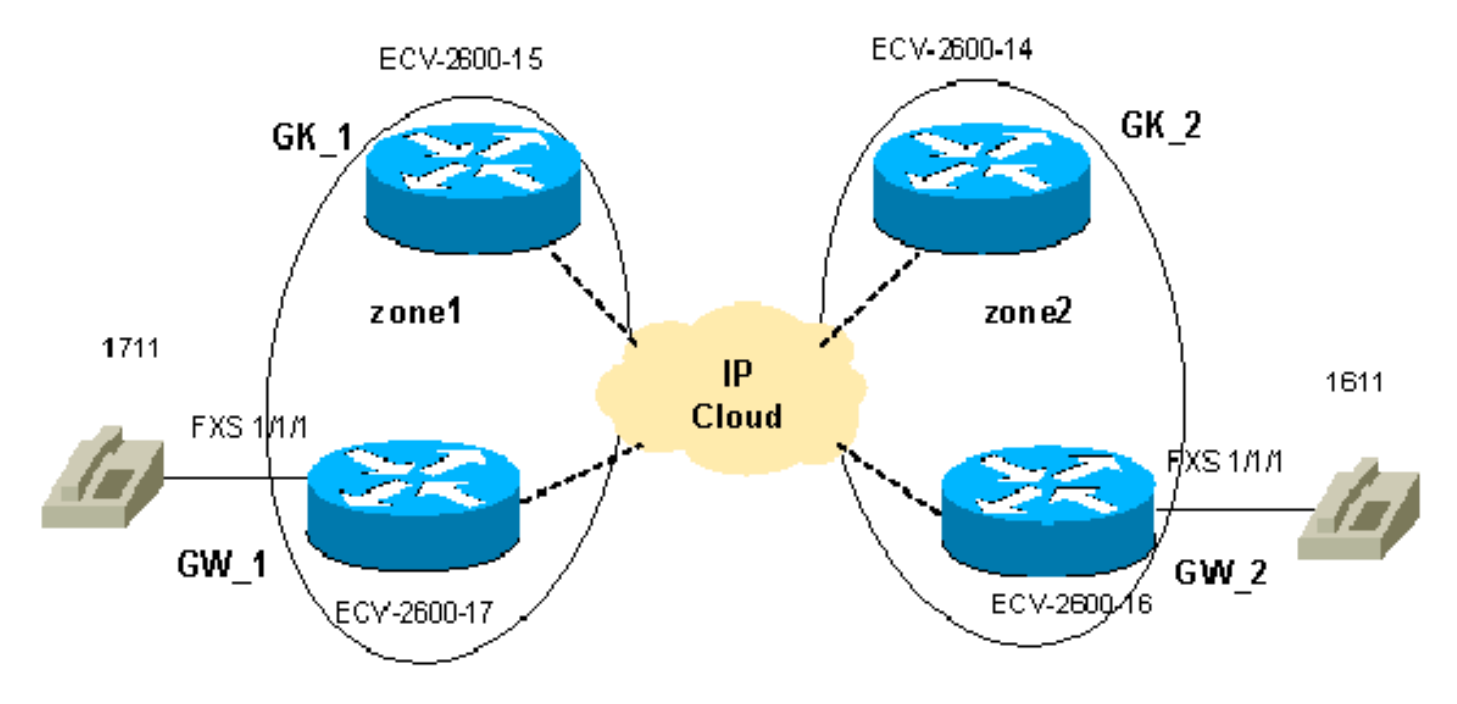

يستخدم هذا المستند إعداد الشبكة الموضح في الرسم التخطيطي أدناه.

### <span id="page-2-1"></span>التكوينات

يستخدم هذا المستند هذه التكوينات.

يعد التحقق من تكوينات "برنامج حماية البوابة" و"البوابة" جزءا مهما من أستكشاف أخطاء "من العبارة إلى برنامج حماية البوابة" وإصلاحها. لتبسيط فهم التكوينات، تمت إزالة جميع أوامر التكوين غير المرتبطة.

- GW\_1 ECV-2600-17 •
- GW 2 ECV-2600-16 •
- GK\_1 ECV-2600-15 الطراز●
- GK\_2 ECV-2600-14 الطراز●

#### GW\_1 - ECV-2600-17

```
,(IOS (tm) C2600 Software (C2600-JSX-M), Version 12.2(7a
                                  (RELEASE SOFTWARE (fc1
                                                        !
                                    hostname ECV-2610-17
                                                        !
                                                        !
                                   interface Ethernet0/0
                  ip address 10.52.218.49 255.255.255.0
                             h323-gateway voip interface
     This command enables VoIP GW functions on the ----!
interface. h323-gateway voip id gk-zone1.test.com ipaddr
```
#### **10.52.218.47 1718**  *This command defines the GK this GW works with. ----!* **h323-gateway voip h323-id gw\_1** *This command defines the GW alias for the GK. ----!* **h323-gateway voip tech-prefix 1#** *It is desirable to have tech prefix on the GW for ----! !---- reliable registration and call routing.* **h323 gateway voip bind srcaddr 10.52.218.49** *This command is not necessary in this simple ----! topology, !---- but for complex networks, it is recommended to use it.* ?? ! voice-port 1/1/0 ! voiceport 1/1/1 ! ! dial-peer voice 1 voip destinationpattern 16.. session target **ras** *All IP addresses for the destination pattern 16.. ----! should !---- be resolved through the requests to the GK.* ! dial-peer voice 2 pots destination-pattern 1711 port 1/1/1 **no register e164** *This command prevents registration of this number ----! with !---- the GK. The GW is registered with the GK with this alias only.* ! gateway ! end

#### GW\_2 - ECV-2600-16

!

```
!
                         hostname ECV-2610-16
                                              !
                                              !
                         interface Ethernet0/0
       ip address 10.52.218.48 255.255.255.0
                  h323-gateway voip interface
h323-gateway voip id gk-zone2.test.com ipaddr
                             10.52.218.46 1718
               h323-gateway voip h323-id gw_2
             h323-gateway voip tech-prefix 1#
 h323-gateway voip bind srcaddr 10.52.218.48
                                              !
                                              !
                              voice-port 1/1/0
                                              !
                              voice-port 1/1/1
                                              !
                        dial-peer voice 1 voip
                     ..destination-pattern 17 
                           session target ras
                                              !
                        dial-peer voice 2 pots
                    destination-pattern 1611 
                                   port 1/1/1 
                             no register e164
                                              !
                                       gateway
                                              !
                                              !
                                            end
                    GK_1 ECV-2600-15 الطراز
                                              !
                          hostname ECV-2610-15
```
interface Ethernet0/0 ip address **10.52.218.47** 255.255.255.0 ! **gatekeeper zone local gk-zone1.test.com test.com 10.52.218.47** *This command defines the local zone. The GK name ----! and !---- zone name have the same meaning.* **zone remote gk-zone2.test.com test.com 10.52.218.46 1719** *This command defines the name of the remote GK ----!* **..***(zone).* **zone prefix gk-zone2.test.com 16** *This command explicitly defines the number length ----! with !---- the number of dots.* **zone prefix gkzone1.test.com 17.. gw-priority 10 gw\_1** *This command explicitly defines which GW handles ----! !---- calls for 17.. numbers that could be done for the !---- local zones only.* **gw-type-prefix 1#\* defaulttechnology** *This command defines the default technology prefix ----! !---- that is necessary for routing decisions.* **no shutdown** *This command turns the service up.* ! end *---!* GK\_2 ECV-2600-14 الطراز !

```
hostname ECV-2610-14
                                                         !
                                    interface Ethernet0/0
                  ip address 10.52.218.46 255.255.255.0
                                                         !
        gatekeeper zone local gk-zone2.test.com test.com
                                             10.52.218.46
zone remote gk-zone1.test.com test.com 10.52.218.47 1719
  zone prefix gk-zone2.test.com 16.. gw-priority 10 gw_2
                      ..zone prefix gk-zone1.test.com 17
                   gw-type-prefix 1#* default-technology
                                              no shutdown
                                                        !
                                                      end
```
### <span id="page-4-0"></span>التحقق من الصحة

يوفر هذا القسم معلومات يمكنك إستخدامها للتأكد من أن التكوين يعمل بشكل صحيح.

يتم دعم بعض أوامر **العرض بواسطة** <u>[أداة مترجم الإخراج \(](https://www.cisco.com/cgi-bin/Support/OutputInterpreter/home.pl)[العملاء المسجلون فقط\)، والتي تتيح لك عرض تحليل](//tools.cisco.com/RPF/register/register.do)</u> [إخراج أمر](//tools.cisco.com/RPF/register/register.do) العرض.

**ملاحظة:** قبل أن تحاول أي أوامر **تصحيح الأخطاء،** راجع <u>[المعلومات المهمة في أوامر تصحيح الأخطاء](//www.cisco.com/en/US/tech/tk801/tk379/technologies_tech_note09186a008017874c.shtml)</u>. للحصول على مزيد من المعلومات حول الأوامر أدناه، راجع قسم [أوامر أستكشاف الأخطاء وإصلاحها](#page-5-1) في هذا المستند.

- gateway show —يعرض حالة تسجيل البوابة.
- show gatekeeper endpoints— يعرض جميع البوابات المسجلة إلى برنامج حماية البوابة.
- prefix zone gatekeeper show—يعرض جميع بادئات المنطقة التي تم تكوينها على برنامج حماية البوابة.
	- call gatekeeper show يعرض المكالمات النشطة التي تمت معالجتها بواسطة "برنامج حماية البوابة".
- 1asn 225h debug—يعرض رسائل 225H) التسجيل والقبول والحالة [RAS [وإعداد المكالمات 931Q(.
	- 225h 323cch debug—يعرض رسائل إعداد المكالمات 225H.
		- [استكشاف الأخطاء في أساسيات مكالمات VoIP وتصحيحها](//www.cisco.com/en/US/tech/tk1077/technologies_tech_note09186a0080094045.shtml)
- [أوامر تصحيح أخطاء VoIP](//www.cisco.com/en/US/docs/routers/access/1700/1750/software/configuration/guide/debug.html)
- [الصوت والفيديو ومرجع أمر الفاكس من IOS Cisco، الإصدار 12.2](//www.cisco.com/en/US/docs/ios/12_2/voice/command/reference/fvvfax_r.html)

# <span id="page-5-0"></span>استكشاف الأخطاء وإصلاحها

يوفر هذا القسم معلومات يمكنك استخدامها لاستكشاف أخطاء التكوين وإصلاحها.

#### <span id="page-5-1"></span>أوامر استكشاف الأخطاء وإصلاحها

لاستكشاف الأخطاء وإصلاحها، تحقق من العديد من النقاط الحيوية:

● يجب تسجيل جميع البوابات مع بوابات مطابقة.

● يجب أن تحتوي البوابات على خطة الطلب الصحيحة (تم تكوين نظائر الطلب).

● يجب أن يحتوي حراس البوابات على خطة الطلب الصحيحة (بادئات المنطقة التي تم تكوينها). تكمل الخطوات الموضحة في [أستكشاف أخطاء المكالمات الأساسية عبر بروتوكول VoIP وإصلاحها وتصحيح أخطائها](//www.cisco.com/en/US/tech/tk1077/technologies_tech_note09186a0080094045.shtml) إخراج أوامر **تصحيح الأخطاء** وshow المتعلقة بالتفاعل من العبارة إلى برنامج حماية البوابة ويجب إستخدامها لإبراز مشاكل الصوت المتعلقة بالأنظمة الفرعية الأخرى من Cisco IOS. تبرز المخرجات العينة من أوامر **العرض** الخطوات أعلاه، ويعرض إخراج تصحيح الأخطاء تسلسل رسائل RAS و 225H على جميع الموجهات الأربعة.

ملاحظة: ينتج الأمر 1asn1 debug h225 مخرجات كبيرة جدا، لذلك يجب إستخدامها بعناية فائقة. تم حذف بعض المخرجات غير الضرورية من أوامر تصحيح الأخطاء أدناه.

ملاحظة: قبل إصدار أوامر debug، راجع [المعلومات المهمة في أوامر تصحيح الأخطاء.](//www.cisco.com/en/US/tech/tk801/tk379/technologies_tech_note09186a008017874c.shtml)

```
Check the GW registration on the GW. ECV-2610- ---!
                                            17#show gateway
           Gateway gw_1 is registered to Gatekeeper gk-
                                             zone1.test.com
                                                    ?? 
                               (Alias list (CLI configured
                                              H323-ID gw_1 
                                      (Alias list (last RCF
                                              H323-ID gw_1 
                                                    ?? 
     H323 resource thresholding is DisabledECV-2610-17# 
--------------------------------------------------------
                                                         ----
  And on the corresponding GK. ?? ECV-2610-15#show ---!
                                                    gatek en
                    GATEKEEPER ENDPOINT REGISTRATION 
  ================================ 
 CallSignalAddr Port RASSignalAddrPort Zone Name Type F
          ---- ----- -------------- ---- ---
                                                         -- -
  gk-zone1.test.com 10.52.218.4951194 1720 10.52.218.49
                                                     VOIP-GW
                                             H323-ID: gw_1
                 Total number of active registrations = 1
                                               ECV-2610-15#
                                                 --------------------------------------------------------
                                                         ----
                                                  ??
```

```
The same for the second GW. ECV-2610-16#show ---!
                                                  gateway
           Gateway gw_2 is registered to Gatekeeper gk-
                                        ?? zone2.test.com
                              (Alias list (CLI configured
                                           H323-ID gw_2 
                                    (Alias list (last RCF
                                           H323-ID gw_2 
               H323 resource thresholding is Disabled ??
                                             ECV-2610-16#
       --------------------------------------------------------
                                                   ?? --- -And the second corresponding GK. ECV-2610-14#show ---!
                                                 gatek en
  GATEKEEPER ENDPOINT REGISTRATION 
   ================================ 
CallSignalAddr Port RASSignalAddr Port Zone Name Type F
  -- --------- ----- --------------- ----- ---------------
                                                     -- --
 gk-zone2.test.com 52080 10.52.218.48 1720 10.52.218.48
                                                  VOIP-GW
                                                :H323-ID 
                                             gw_2 
             ?? Total number of active registrations = 1
                                             ECV-2610-14#
 --------------------------------------------------------
                                                      ----
   To check the dial plan on the GKs: ?? ECV-2610- ---!
                                    15#show gatek zone pr
                                      ZONE PREFIX TABLE 
                                     ================= 
                                     GK-NAME E164-PREFIX
                                     ----------- -------
                                   ..gk-zone2.test.com 16
                                 ??..gk-zone1.test.com 17
                                             ECV-2610-15#
                                             ECV-2610-15#
All configured prefixes should be seen in the zone ---!
list. --------------------------------------------------
     ----------?? !--- To check the dial plan on the GKs:
             ECV-2610-14# ECV-2610-14#show gatek zone pr
                                  ZONE PREFIX TABLE 
                                       ================= 
                                      GK-NAME E164-PREFIX
                                      ----------- -------
                                   ..gk-zone2.test.com 16
                                 ??..gk-zone1.test.com 17
                                             ECV-2610-14#
       --------------------------------------------------------
                                                   ??----
                        ECV-2610-15#show gatekeeper call
                       .Total number of active calls = 1
               GATEKEEPER CALL INFO 
                                    ==================== 
                                  LocalCallIDAge(secs) BW
                                           (Kbps)64 1 5-0
          Endpt(s): Alias E.164Addr CallSignalAddr Port 
                                       RASSignalAddr Port
```

```
src EP: gw_2 1611 10.52.218.48 1720 10.52.218.48 59067
       dst EP: gw_1 1711 10.52.218.49 1720 10.52.218.49
                                                   ??58841
                                              ECV-2610-15#
--------------------------------------------------------
                                               ??---------
The conversation between the GW and the GK consists ---!
    of !--- exchange RAS messages. Here are two messages
 that show !--- successful registration of the GW to the
            GK. ECV-2610-17# ECV-2610-17#debug h225 asn1
                      H.225 ASN1 Messages debugging is on
                                              ECV-2610-17#
                    =:: Mar 2 07:45:53: RAS OUTGOING PDU*
The GW sends a RAS registration request message to ---!
      : the GK. value RasMessage ::= registrationRequest
                                                         } 
                                        requestSeqNum 93
                   { protocolIdentifier { 0 0 8 2250 0 2 
                                 discoveryComplete FALSE 
                                       callSignalAddress 
                                                         } 
                                                         { 
                                               rasAddress 
                                                        } 
                                       : ipAddress 
                                                        } 
                                           ip '0A34DA31'H
                                               port 57733 
                                                 { 
                                                        { 
                                             terminalType 
                                                        } 
                                                 mc FALSE 
                                      undefinedNode FALSE 
                                                        { 
             {"gatekeeperIdentifier {"gk-zone1.test.com
                                      endpointVendor 
                                                        } 
                                                   vendor 
                                                        } 
                                       t35CountryCode 181 
                                           t35Extension 0 
                                      manufacturerCode 18 
                                                         { 
                                                   { 
                                            timeToLive 60 
                                           keepAlive TRUE 
                 {"endpointIdentifier {"8215266C0000000F 
                              willSupplyUUIEs FALSE 
                                                         { 
                                          :Mar 2 07:45:53*
                    =:: Mar 2 07:45:53: RAS INCOMING PDU*
The GK accepts the registration request and replies ---!
          with !--- a confirmation. value RasMessage ::=
                                     : registrationConfirm
                                                        } 
                                         requestSeqNum 93 
                   { protocolIdentifier { 0 0 8 2250 0 2 
                                        callSignalAddress 
                                                         } 
                                                         {
```

```
{"gatekeeperIdentifier {"gk-zone1.test.com
           {"endpointIdentifier {"8215266C0000000F 
                                           timeToLive 60 
                             willRespondToIRR FALSE 
                                                    ??{ 
        --------------------------------------------------------
                                               ??--------
     The incoming H225 call setup message from the ---!
    remote GW. !--- The example is the debug cch323 h225
                                                  .command
                           ECV-2610-17# debug cch323 h225
 Mar 2 07:46:03: cch323_h225_receiver: received msg of*
                                                     type
                                          SETUPIND_CHOSEN
[]Mar 2 07:46:03: cch323_h225_setup_ind: callingNumber*
                                       [calledNumber[1711
 Mar 2 07:46:03: cch323_h225_setup_ind--calling IE NOT*
                                                  present
  Mar 2 07:46:03:======= PI in cch323_h225_setup_ind =*
                                                      ??0
                  ??Mar 2 07:46:03: Receive: infoXCap 0*
               ??Mar 2 07:46:03: Receive infoXCap ccb 0*
          Mar 2 07:46:03: src address = 10.52.218.49 of*
                                          SETUPIND_CHOSEN
         Mar 2 07:46:03: dest address = 10.52.218.47 of*
                                        ??SETUPIND_CHOSEN
     Mar 2 07:46:03: cch323_run_h225_sm: received event*
                         H225_EVENT_FAST_SETUP_IND while
                                     ??at state H225_IDLE
          Mar 2 07:46:03: cch323_run_h225_sm: Setup ccb*
                                        0x821FCE98 callID
                                               0xFFFFFFFF
     Mar 2 07:46:03: cch323_h225_act_fastStartSetupInd:*
                                          codec match = 1
   Mar 2 07:46:03: cch323_rtp_set_non_rtp_call: Non-RTP*
                                                 call end
Mar 2 07:46:03: H.225 SM: changing from H225_IDLE state*
                                                        to
                                    H225_REQ_WAIT_FOR_ARQ
                              ??state for callID FFFFFFFF
           --------------------------------------------------------
                                               -----------
Now the example of the debug h225 asn1 !--- command ---!
 from all four routers. !--- The messages are sent from
                                      .the originating GW
                              ECV-2610-16#debug h225 asn1
                     H.225 ASN1 Messages debugging is on
                                             ECV-2610-16#
 The GW_2 initiates a call to 1711 phone located on ---!
```

```
GW_1. !--- Here is the messages that show the process on
       =:: GW_2:?? *Mar 2 14:28:08.824: RAS OUTGOING PDU
  The GW_2 asks gk-zone2 to resolve the e164 number ---!
           1711 to IP !--- address. value RasMessage ::=
                                      : admissionRequest
                                                        } 
                                     requestSeqNum 3091 
                           callType pointToPoint : NULL 
                            callModel direct : NULL 
                {"endpointIdentifier {"8217FB5000000001 
                                    destinationInfo 
                                                        } 
                                           "e164 : "1711
                                                 { 
                                                 srcInfo 
                                                        } 
                                           ,"e164 : "1611
                               {"h323-ID : {"gw_2 
                                                        { 
                                           bandWidth 640 
                                    callReferenceValue 8 
                                         nonStandardData 
                                                        } 
                : nonStandardIdentifier h221NonStandard 
                                                        } 
                                      t35CountryCode 181 
                                          t35Extension 0 
                           manufacturerCode 18 
                                                        { 
               data '80000008200A1046585320312F312F31'H 
                                                  { 
     conferenceID 'F748749F163011CC801CC5F8EEB46E69'H 
                                         activeMC FALSE 
                                       answerCall FALSE 
                                       canMapAlias TRUE 
                                         callIdentifier 
                                                 } 
              guid 'F748749F163011CC801DC5F8EEB46E69'H 
                                                       { 
                                  willSupplyUUIEs FALSE 
                                                       { 
                                                        ??
               =:: Mar 2 14:28:08.960: RAS INCOMING PDU*
 The gk-zone2 notifies GW_2 that the request is in ---!
 progress as it !--- is forwarded to the other gk-zone1
   and is not processed locally. ?? value RasMessage ::=
                                      : requestInProgress
                                                        } 
Note the sequence numbers in the request equal the ---!
            number in !--- the reply. requestSeqNum 3091
                                              delay 9000 
                                                        { 
                                                        ??
               =:: Mar 2 14:28:09.169: RAS INCOMING PDU*
  The gk-zone2 grants permission to start call and ---!
    resolves the !--- e164 number 1711 to IP address of
           : GW_1. value RasMessage ::= admissionConfirm
                                                        } 
     The sequence numbers in the request equal the ---!
                 number in the reply. requestSeqNum 3091
                                           bandWidth 640 
                                 callModel direct : NULL
```

```
: destCallSignalAddress ipAddress 
                                                        } 
                                          ip '0A34DA31'H
 The IP address 10.52.218.49 of GW_1. port 1720 } ---!
      "irrFrequency 240 destinationInfo { e164 : "1711
                                                        { 
                            willRespondToIRR FALSE 
                                          uuiesRequested 
                                                       } 
                                             setup FALSE 
                            callProceeding FALSE 
                                           connect FALSE 
                                          alerting FALSE 
                               information FALSE 
                                  releaseComplete FALSE 
                                          facility FALSE 
                                  progress FALSE 
                                             empty FALSE 
                                                        { 
                                                        { 
     =:: Mar 2 14:28:09.193: H225 NONSTD OUTGOING PDU*
                            =:: value H323_UU_NonStdInfo
                                                        } 
                                               version 0 
                           : progIndParam progIndIEinfo 
                                                        } 
                                  progIndIE '00000003'H 
                                                        { 
                                                        { 
           =:: Mar 2 14:28:09.197: H225.0 OUTGOING PDU*
    The GW_2 now can place H323 (q931) call setup ---!
                   message directly !--- to GW_1. value
H323_UserInformation ::= { h323-uu-pdu { h323-message-
                                             : body setup
                                                        } 
                 { protocolIdentifier { 0 0 8 2250 0 2 
                                           sourceAddress 
                                                        } 
                                      {"h323-ID : {"gw_2
                                                        { 
                                              sourceInfo 
                                                        } 
                                                 gateway 
                                                       } 
                                                protocol 
                                                        } 
                                     : voice 
                                                        } 
                                       supportedPrefixes 
                                                      ??} 
                                    } 
                                      "prefix e164 : "1# 
                                    { 
                                                        { 
                                                        { 
                                                        { 
                                                        { 
                                                mc FALSE
```

```
undefinedNode FALSE 
                                                          { 
                                       destinationAddress 
                                                } 
                                             "e164 : "1711
                                                          { 
                                  activeMC FALSE 
       conferenceID 'F748749F163011CC801CC5F8EEB46E69'H 
                   conferenceGoal create : NULL 
                             callType pointToPoint : NULL 
           : sourceCallSignalAddress ipAddress 
                                                         } 
                                            ip '0A34DA30'H 
                                    port 11001 
                                                         { 
                                           callIdentifier 
                                                          } 
               guid 'F748749F163011CC801DC5F8EEB46E69'H 
                                                         { 
                                                 fastStart 
                                                         } 
    ,0000000D4001800A040001000A34DA3043F3'H' 
         400000060401004D40018011140001000A34DA30...'H' 
                                                { 
                               mediaWaitForConnect FALSE 
                                     canOverlapSend FALSE 
                                                  { 
                                      h245Tunneling FALSE 
                                      nonStandardControl 
                                                       ??} 
                                                } 
                 : nonStandardIdentifier h221NonStandard 
                                                         } 
                           t35CountryCode 181 
                                            t35Extension 0
                                       manufacturerCode 18
                                                           {
                        data 'C00100028006000400000003'H 
                                                           {
                                                     { 
                                                           {
                                                           {
            =:: Mar 2 14:28:09.573: H225.0 INCOMING PDU*
The GW_1 replies with an H323 (q931) callProceeding ---!
message. value H323_UserInformation ::= { h323-uu-pdu {
                       : h323-message-body callProceeding
                                                          } 
                   { protocolIdentifier { 0 0 8 2250 0 2 
                                          destinationInfo 
                                                  } 
                                                  mc FALSE 
                                      undefinedNode FALSE 
                                                { 
                                            callIdentifier 
                                                         } 
               guid 'F748749F163011CC801DC5F8EEB46E69'H 
                                                { 
                                                 fastStart 
                                                          } 
        ,0000000D40018011140001000A34DA314942000A...'H'
```

```
400000060401004D40018011140001000A34DA30...'H'
                                                           { 
                                                          { 
                               h245Tunneling FALSE 
                                                           { 
                                                          { 
             =:: Mar 2 14:28:09.766: H225.0 INCOMING PDU*
        The GW_1 sends an H323 (q931) call Progress ---!
message. value H323_UserInformation ::= { h323-uu-pdu {
                              : h323-message-body progress
                                                          } 
                   { protocolIdentifier { 0 0 8 2250 0 2 
                                           destinationInfo 
                                                          } 
                                                  mc FALSE 
                           undefinedNode FALSE 
                                                          { 
                                            callIdentifier 
                                                          } 
            guid 'F748749F163011CC801DC5F8EEB46E69'H 
                                                           { 
                                                           { 
                                      h245Tunneling FALSE 
                                        nonStandardControl 
                                                          } 
                                                         }??
     : nonStandardIdentifier h221NonStandard 
                                                          } 
                                        t35CountryCode 181 
                                            t35Extension 0 
                                       manufacturerCode 18 
                                               { 
                           data '60011000011E041E028188'H 
                                                          { 
                                                           { 
                                                          { 
                                                       { 
                                                        ????
             =:: Mar 2 14:28:11.801: H225.0 INCOMING PDU*
The GW_1 sends an H323 (q931) call CONNECT message. ---!
The call is !--- now active. value H323_UserInformation
         : ::= { h323-uu-pdu { h323-message-body connect
                                                          } 
                   { protocolIdentifier { 0 0 8 2250 0 2 
                                           destinationInfo 
                                                          } 
                                                   gateway 
                                                          } 
                                    protocol 
                                                          } 
                                                    : voice 
                                                          } 
                         supportedPrefixes 
                                                          } 
                                                         }??
                "prefix e164 : "1# 
                                                          { 
                                                          { 
                                          {
```

```
{ 
                                                        { 
                                                mc FALSE 
                                     undefinedNode FALSE 
                                                        { 
      conferenceID 'F748749F163011CC801CC5F8EEB46E69'H 
                                callIdentifier 
                                                        } 
              guid 'F748749F163011CC801DC5F8EEB46E69'H 
                                              \left\{ \right.{ 
                                    h245Tunneling FALSE 
                                     nonStandardControl 
                                                      ??} 
                                              } 
                : nonStandardIdentifier h221NonStandard 
                                                        } 
                        t35CountryCode 181 
                                          t35Extension 0 
                                     manufacturerCode 18 
                                                        { 
                       data 'C00100028006000400000002'H 
                                                        { 
                                                 { 
                                                        { 
                                                        { 
            Mar 2 14:28:11.909: show call active voice*
                                       Total call-legs: 2
                                               :GENERIC??
                                   SetupTime=13848499 ms
                                                  Index=1
                                         PeerAddress=1611
                                          =PeerSubAddress
                                                 PeerId=2
                                           PeerIfIndex=11
                                         LogicalIfIndex=8
                                     ConnectTime=13849192
                                   CallDuration=00:00:19
                                              CallState=4
       This means the call is active. CallOrigin=2 ---!
          ChargedUnits=0 InfoType=2 TransmitPackets=442
                                       TransmitBytes=8840
                                      ReceivePackets=1104
                                       ReceiveBytes=22080
   This shows that there is two-way voice for this ---!
                :call leg. !--- 0 values a problem. TELE
   The call is outgoing and started from the PSTN. ---!
         That is why !--- TELE: is first in the output.
         ConnectionId=[0xF748749F 0x163011CC 0x801CC5F8
0xEEB46E69] IncomingConnectionId=[0xF748749F 0x163011CC
             0x801CC5F8 0xEEB46E69] TxDuration=22100 ms
             VoiceTxDuration=2209 ms FaxTxDuration=0 ms
                                     CoderTypeRate=g729r8
                                           NoiseLevel=-48
                                              ACOMLevel=2
                                       OutSignalLevel=-57
                                        InSignalLevel=-53
                                           InfoActivity=2
                                              ERLLevel=16
                                           =SessionTarget
```

```
ImgPages=0
                                                :GENERIC 
                                   SetupTime=13848887 ms
                                                  Index=1
                                        PeerAddress=1711
                                          =PeerSubAddress
                                           PeerId=1PeerIf
                                                 Index=13
                                         LogicalIfIndex=0
                                    ConnectTime=13849185
                                   CallDuration=00:00:20
                                              CallState=4
                                             CallOrigin=1
                                           ChargedUnits=0
                                               InfoType=2
                                    TransmitPackets=1038
                                      TransmitBytes=20760
                                      ReceivePackets=488
                                        ReceiveBytes=9760
                                                    :VOIP
           ConnectionId[0xF748749F 0x163011CC 0x801CC5F8
                                              [0xEEB46E69
  IncomingConnectionId[0xF748749F 0x163011CC 0x801CC5F8
                                              [0xEEB46E69
         RemoteIPAddress=10.52.218.49RemoteUDPPort=18754
         The signaling and RTP stream IP addresses. ---!
                  RemoteSignallingIPAddress=10.52.218.49
                               RemoteSignallingPort=1720
                       RemoteMediaIPAddress=10.52.218.49
                                   RemoteMediaPort=18754
                                     RoundTripDelay=5 ms
                                 SelectedQoS=best-effort
                               tx_DtmfRelay=inband-voice
                                        FastConnect=TRUE
                          Separate H245 Connection=FALSE
                                    H245 Tunneling=FALSE
                                   SessionProtocol=cisco
                                        SessionTarget=ras
                                    OnTimeRvPlayout=6630
                                 GapFillWithSilence=0 ms
                              GapFillWithPrediction=0 ms
                           GapFillWithInterpolation=0 ms
                              GapFillWithRedundancy=0 ms
                               HiWaterPlayoutDelay=70 ms
                               LoWaterPlayoutDelay=50 ms
                                      ReceiveDelay=50 ms
                                            LostPackets=0
                                           EarlyPackets=0
                                            LatePackets=0
                  The DSP statistics. VAD = enabled ---!
                                    CoderTypeRate=g729r8
                         CodecBytes=20Total call-legs: 2
                                             ECV-2610-16#
                                             ECV-2610-16#
                                                    u all
              All possible debugging has been turned off
The following messages shows the call disconnect !- ---!
 -- process at the GW_2. ECV-2610-16#deb h225 asn1 H.225
```

```
ASN1 Messages debugging is on: *Mar 2 14:29:52.017:
                                  =:: H225.0 INCOMING PDU
        The GW_1 sends H323 (q931) Release complete ---!
message. value H323_UserInformation ::= { h323-uu-pdu {
                      : h323-message-body releaseComplete
                                                        } 
                   { protocolIdentifier { 0 0 8 2250 0 2 
                                          callIdentifier 
                                                        } 
               guid 'F748749F163011CC801DC5F8EEB46E69'H 
                                               { 
                                                         { 
                                     h245Tunneling FALSE 
                                                        { 
                                                        { 
            =:: Mar 2 14:29:52.025: H225.0 OUTGOING PDU*
              The GW_2 replies with the H323 (q931) ---!
releaseComplete !--- message. value H323_UserInformation
 : ::= { h323-uu-pdu { h323-message-body releaseComplete
                                                 } 
                   { protocolIdentifier { 0 0 8 2250 0 2 
                                           callIdentifier 
                                                 } 
               guid 'F748749F163011CC801DC5F8EEB46E69'H 
                                               { 
                                                        { 
                                     h245Tunneling FALSE 
                                                        { 
                                                        { 
               =:: Mar 2 14:29:52.041: RAS OUTGOING PDU*
  The GW_2 notifies GK-2 that the call is complete. ---!
                 : value RasMessage ::= disengageRequest
                                                        } 
                                 requestSeqNum 3095 
                 {"endpointIdentifier {"8217FB5000000001 
  conferenceID 'F748749F163011CC801CC5F8EEB46E69'H 
                                    callReferenceValue 8 
                       disengageReason normalDrop : NULL 
                                          callIdentifier 
                                                        } 
        guid 'F748749F163011CC801DC5F8EEB46E69'H 
                                                        { 
                                       answeredCall FALSE 
                                                    { 
               =:: Mar 2 14:29:52.090: RAS INCOMING PDU*
The GK-2 confirms the message. value RasMessage ::= ---!
                                        : disengageConfirm
                                                    } 
                                      requestSeqNum 3095
                                                        { 
                                                     u all
              All possible debugging has been turned off
  --------------------------------------------------------
                                                      ----
 The debug output from the GK-2. ECV-2610-14#debug ---!
                                                 h225 asn1
                      H.225 ASN1 Messages debugging is on
                                              ECV-2610-14#
```

```
:Mar 2 14:28:20.952
                =:: Mar 2 14:28:20.952: RAS INCOMING PDU
   The GW_2 asks permission to place the call. !--- ---!
Now it is incoming RAS PDU as it is on the GK-2, but the
         !--- same sequence number. value RasMessage ::=
                                         : admissionRequest
                                                         } 
                                      requestSeqNum 3091 
                            callType pointToPoint : NULL 
                             callModel direct : NULL 
                 {"endpointIdentifier {"8217FB5000000001 
                                     destinationInfo 
                                                          } 
                                             "e164 : "1711
                                                          { 
                                              srcInfo 
                                                         } 
                                            ,"e164 : "1611
                                         {"h323-ID: {"gw_2
                                                          { 
                                            bandWidth 640 
                                     callReferenceValue 8 
                                          nonStandardData 
                                                         } 
                 : nonStandardIdentifier h221NonStandard 
                                                          } 
                                       t35CountryCode 181 
                                            t35Extension 0 
                             manufacturerCode 18 
                                                          { 
               data '80000008200A1046585320312F312F31'H 
                                                    { 
       conferenceID 'F748749F163011CC801CC5F8EEB46E69'H 
                                           activeMC FALSE 
                                         answerCall FALSE 
                                         canMapAlias TRUE 
                                           callIdentifier 
                                                    } 
                guid 'F748749F163011CC801DC5F8EEB46E69'H 
                                                         { 
                                    willSupplyUUIEs FALSE 
                                                       ??{ 
                 =:: Mar 2 14:28:20.992: RAS OUTGOING PDU
   The GK-2 asks GK-1 to resolve the Number for the ---!
: remote !--- zone. value RasMessage ::= locationRequest
                                                         } 
                                       requestSeqNum 1026 
                                     destinationInfo 
                                                          } 
                                             "e164 : "1711
                                                          { 
                                     nonStandardData 
                                                          } 
                 : nonStandardIdentifier h221NonStandard 
                                                  } 
                                       t35CountryCode 181 
                                            t35Extension 0 
                            manufacturerCode 18 
                                                          { 
    data '8284901100F748749F163011CC801DC5F8EEB46E...'H 
                                                    { 
                                 : replyAddress ipAddress 
                                                          }
```

```
ip '0A34DA2E'H 
                                                 port 1719 
                                                          { 
                                                sourceInfo 
                                                          } 
                          {"h323-ID : {"gk-zone2.test.com 
                                                     { 
                                          canMapAlias TRUE 
                                                          { 
                 =:: Mar 2 14:28:21.024: RAS OUTGOING PDU
            The GK-2 notifies GW_2 that the call is ---!
    : processing. value RasMessage ::= requestInProgress
                                                         } 
                                       requestSeqNum 3091
                                           delay 9000 
                                                          { 
                                        :Mar 2 14:28:21.157
                 =:: Mar 2 14:28:21.157: RAS INCOMING PDU
The GK-1 replies to GK-2 with the permission. value ---!
                          : RasMessage ::= locationConfirm
                                                          } 
                                        requestSeqNum 1026 
                            : callSignalAddress ipAddress 
                                                         } 
                                             ip'0A34DA31'H
                                                 port 1720 
                                                          { 
                                   : rasAddress ipAddress 
                                                    } 
                                            ip '0A34DA31'H 
                                                port 55679 
                                                        { 
                                           nonStandardData 
                                                    } 
                 : nonStandardIdentifier h221NonStandard 
                                                         } 
                              t35CountryCode 181 
                                            t35Extension 0 
                                       manufacturerCode 18 
                                                   { 
    data '0001400300670077005F0031200067006B002D00...'H 
                                                          { 
                                     destinationInfo 
                                                          } 
                                            "e164 : "1711 
                                                          { 
                                     destinationType 
                                                          } 
                                                   gateway 
                                                         } 
                                                  protocol 
                                                          } 
                                        : voice 
                                                          } 
                                         supportedPrefixes 
                                                          } 
                                            { 
                                                          { 
                                                          { 
                                                          {
```

```
mc FALSE 
                                     undefinedNode FALSE 
                                                        { 
                                                        { 
                 =::Mar 2 14:28:21.209: RAS OUTGOING PDU
   The GK-2 replies to GW_2 with the permission to ---!
              place !--- the call. value RasMessage ::=
                                       : admissionConfirm
                                                        } 
                                      requestSeqNum 3091
                                      bandWidth 640 
                                 callModel direct : NULL 
                      : destCallSignalAddress ipAddress 
                                                        } 
                                          ip '0A34DA31'H
                                               port 1720 
                                                   { 
                                        irrFrequency 240 
                                         destinationInfo 
                                                       } 
                                           "e164 : "1711
                                                   { 
                                 willRespondToIRR FALSE 
                                          uuiesRequested 
                                                       } 
                                             setup FALSE 
                                   callProceeding FALSE 
                                           connect FALSE 
                                          alerting FALSE 
                                       information FALSE 
                                  releaseComplete FALSE 
                                          facility FALSE 
                                          progress FALSE 
                                             empty FALSE 
                                                        { 
                                                        { 
                                        ECV-2610-14#u all
             All possible debugging has been turned off
                             ECV-2610-14#debug h225 asn1
                     H.225 ASN1 Messages debugging is on
               =:: Mar 2 14:30:04.145: RAS INCOMING PDU
The GK-2 gets notification from GW_2 that the call ---!
: !--- has ended. value RasMessage ::= disengageRequest
                                                        } 
                                     requestSeqNum 3095
                {"endpointIdentifier {"8217FB5000000001 
 conferenceID 'F748749F163011CC801CC5F8EEB46E69'H 
                                   callReferenceValue 8 
                      disengageReason normalDrop : NULL 
                                          callIdentifier 
                                                        } 
       guid 'F748749F163011CC801DC5F8EEB46E69'H 
                                                        { 
                                      answeredCall FALSE 
                                                     { 
               =:: Mar 2 14:30:04.157: RAS OUTGOING PDU
```

```
: value RasMessage ::= disengageConfirm
                                                      } 
                                   requestSeqNum 3095
                                                   { 
                                      ECV-2610-14#u all
           All possible debugging has been turned off
                                           ECV-2610-14#
     --------------------------------------------------------
                                                       -
The debug output from the GK-2. ECV-2610-15#ECV- ---!
                                2610-15#debug h225 asn1
                  H.225 ASN1 Messages debugging is on
                                   :Mar 2 14:28:14.690*
                                   :Mar 2 14:28:14.694*
                                   =:: RAS INCOMING PDU
 The request from the GK-2. value RasMessage ::= ---!
                                      : locationRequest
                                                     } 
                                   requestSeqNum 1026 
                                       destinationInfo 
                                                    } 
                                         "e164 : "1711
                                                { 
                                       nonStandardData 
                                                     } 
               :nonStandardIdentifier h221NonStandard 
                                                     } 
                                    t35CountryCode 181 
                                        t35Extension 0 
                         manufacturerCode 18 
                                                     { 
 data '8284901100F748749F163011CC801DC5F8EEB46E...'H 
                                                { 
                             : replyAddress ipAddress 
                                                    } 
                                        ip '0A34DA2E'H 
                                             port 1719 
                                                      { 
                                            sourceInfo 
                                                     } 
                      {"h323-ID : {"gk-zone2.test.com
                                                { 
                                      canMapAlias TRUE 
                                                     { 
            =:: Mar 2 14:28:14.754: RAS OUTGOING PDU*
          The reply from the GK-1 to GK-2. value ---!
                       : RasMessage::= locationConfirm
                                                      } 
                                    requestSeqNum 1026 
                        : callSignalAddress ipAddress
                                                     } 
                                        ip '0A34DA31'H
                                             port 1720
                                                { 
                                : rasAddress ipAddress 
                                                      } 
                                        ip '0A34DA31'H 
                                            port 55679 
                                                      {
```

```
nonStandardData 
                                                      } 
             : nonStandardIdentifier h221NonStandard 
                                                      } 
                                   t35CountryCode 181 
                                        t35Extension 0 
                                   manufacturerCode 18 
                                                      { 
data '0001400300670077005F0031200067006B002D00...'H 
                                                 { 
                                       destinationInfo
                                                     } 
                                         "e164 : "1711
                                                { 
                                       destinationType 
                                                     } 
                                               gateway 
                                                     } 
                                              protocol 
                                               } 
                                                : voice 
                                                     } 
                                     supportedPrefixes 
                                               } 
                                                      { 
                                                      { 
                                                      { 
                                                      { 
                                       mc FALSE 
                                  undefinedNode FALSE 
                                                       { 
                                                      { 
            =:: Mar 2 14:28:15.159: RAS INCOMING PDU*
The GW_1 asks GK-1 for permission to accept the ---!
       : call. value RasMessage ::= admissionRequest
                                                   } 
                                     requestSeqNum 101 
                         callType pointToPoint : NULL 
                              callModel direct : NULL 
             {"endpointIdentifier {"8261828000000003 
                                 destinationInfo 
                                                      } 
                                         "e164 : "1711
                                                      { 
                                          srcInfo 
                                                      } 
                                        ,"e164 : "1611
                                     {"h323-ID: {"gw_2
                                                      { 
                      :srcCallSignalAddress ipAddress 
                                                     } 
                                        ip '0A34DA30'H 
                                             port 1100 
                                                      { 
                                         bandWidth 640 
                                  callReferenceValue 7 
                                       nonStandardData 
                                                      } 
             : nonStandardIdentifier h221NonStandard 
                                                      } 
                                    t35CountryCode 181 
                                        t35Extension 0
```

```
manufacturerCode 18 
                                                       { 
               data '80000008200A1046585320312F312F31'H 
                                                  { 
       conferenceID 'F748749F163011CC801CC5F8EEB46E69'H 
                                         activeMC FALSE 
                                        answerCall TRUE 
                                       canMapAlias TRUE 
                                          callIdentifier 
                                                       } 
        guid 'F748749F163011CC801DC5F8EEB46E69'H 
                                                       { 
                                  willSupplyUUIEs FALSE 
                                                    { 
               =:: Mar 2 14:28:15.191: RAS OUTGOING PDU*
    The permission is granted. value RasMessage ::= ---!
                                       : admissionConfirm
                                                       } 
                                      requestSeqNum 101 
                                          bandWidth 640 
                                callModel direct : NULL 
                      : destCallSignalAddress ipAddress 
                                                      } 
                                          ip '0A34DA31'H 
                                       port 1720 
                                                       { 
                                        irrFrequency 240 
                                 willRespondToIRR FALSE 
                                    uuiesRequested 
                                                       } 
                                             setup FALSE 
                                   callProceeding FALSE 
                                   connect FALSE 
                                         alerting FALSE 
                                      information FALSE 
                                  releaseComplete FALSE 
                                          facility FALSE 
                                         progress FALSE 
                                             empty FALSE 
                                                  { 
                                                       { 
                                             ECV-2610-15#
                             ECV-2610-15#show gatek call
                       .Total number of active calls = 1
                                   GATEKEEPER CALL INFO 
           ==================== 
                                LocalCallID Age(secs) BW
          (Kbps)64 33 7-63391
         Endpt(s): Alias E.164Addr CallSignalAddr Port 
                                      RASSignalAddr Port
src EP: gw_2 1611 10.52.218.48 1720 10.52.218.48 59067
            dst EP: gw_1 1711 10.52.218.49 1720
                                       10.52.218.49 58841
                           ECV-2610-15#ECV-2610-15#u all
              All possible debugging has been turned off
                             ECV-2610-15#debug h225 asn1
                     H.225 ASN1 Messages debugging is on
               =:: Mar 2 14:29:57.767: RAS INCOMING PDU*
 The GK-1 gets notification from GW_1 that the call ---!
      : has ended. value RasMessage ::= disengageRequest
```

```
} 
                                   requestSeqNum 105 
                 {"endpointIdentifier {"8261828000000003 
  conferenceID 'F748749F163011CC801CC5F8EEB46E69'H 
                                     callReferenceValue 7 
                       disengageReason normalDrop : NULL 
                                            callIdentifier 
                                                          } 
        guid 'F748749F163011CC801DC5F8EEB46E69'H 
                                                          { 
                                         answeredCall TRUE 
                                                       { 
                =:: Mar 2 14:29:57.779: RAS OUTGOING PDU*
The GK-1 confirms the message. value RasMessage ::= ---!
                                         : disengageConfirm
                                                       } 
                                         requestSeqNum 105 
                                                          { 
                                          ECV-2610-15#u all
               All possible debugging has been turned off
      The debugs must always be turned off when the ---!
                             .collection !--- is completed
        --------------------------------------------------------
                                                       -----
   The debugs at the terminating gateway GW_1. ECV- ---!
                     2610-17# ECV-2610-17#debug h225 asn1
                      H.225 ASN1 Messages debugging is on
                                           :Mar 1 11:02:27*
                 =:: Mar 1 11:02:27: H225.0 INCOMING PDU*
The first message is the H225 call setup from GW_2. ---!
    value H323_UserInformation ::= \{ h323 - uu - pdu \} h323 -: message-body setup
                                                          } 
          { protocolIdentifier { 0 0 8 2250 0 2 
                                             sourceAddress 
                                                          } 
                            {"h323-ID : {"gw_2 
                                                          { 
                                                sourceInfo 
                                                          } 
                                       gateway 
                                                          } 
                                                  protocol 
                                                          } 
                                   : voice 
                                                          } 
                                         supportedPrefixes 
                                                        ??} 
                                      } 
                                        "prefix e164 : "1# 
                                                          { 
                                        { 
                                                          { 
                                                          { 
                                                          { 
                                                  mc FALSE 
                           undefinedNode FALSE 
                                                          { 
                                       destinationAddress
```

```
} 
                             "e164 : "1711 
                                                       { 
                                        activeMC FALSE 
                                 conferenceID 
                  'F748749F163011CC801CC5F8EEB46E69'H
                         conferenceGoal create : NULL 
                         callType pointToPoint : NULL 
                  : sourceCallSignalAddress ipAddress 
                                                       } 
                                        ip '0A34DA30'H 
                                             port 11001 
                                             { 
                                        callIdentifier 
                                                      } 
            guid 'F748749F163011CC801DC5F8EEB46E69'H 
                                             \left\{ \right.fastStart 
                                                       } 
            ,0000000D4001800A040001000A34DA3043F3'H' 
      400000060401004D40018011140001000A34DA30...'H'
                                                       { 
                            mediaWaitForConnect FALSE 
                                  canOverlapSend FALSE 
                                                       { 
                                   h245Tunneling FALSE 
                            nonStandardControl 
                                                      } 
                                                      ??
                                             } 
             : nonStandardIdentifier h221NonStandard 
                                                       } 
                                    t35CountryCode 181 
                                        t35Extension 0 
                                   manufacturerCode 18 
                                                       { 
                    data 'C00100028006000400000003'H 
                                             { 
                                                       { 
                                                       { 
                                                       { 
                =:: Mar 1 11:02:27: RAS OUTGOING PDU*
The GW_1 asks GK-1 for permission to accept the ---!
        : call. value RasMessage::= admissionRequest
                                                      } 
                                     requestSeqNum 101 
                         callType pointToPoint : NULL 
                              callModel direct : NULL 
             {"endpointIdentifier {"8261828000000003 
                                       destinationInfo 
                                                      } 
                                           "e164: "1711
                                                       { 
                                                srcInfo 
                                                      } 
                                         ,"e164 : "1611
                            {"h323-ID : {"gw_2 
                                                      { 
                      :srcCallSignalAddress ipAddress 
                                                       } 
                                        ip '0A34DA30'H 
                                             port 11001
```

```
{ 
                                            bandWidth 640 
                                    callReferenceValue 7 
                                         nonStandardData 
                                                          }
                : nonStandardIdentifier h221NonStandard 
                                                         } 
                                      t35CountryCode 181 
                                           t35Extension 0 
                                     manufacturerCode 18 
                                                         { 
               data '80000008200A1046585320312F312F31'H 
                                                   { 
      conferenceID 'F748749F163011CC801CC5F8EEB46E69'H 
                                          activeMC FALSE 
                                         answerCall TRUE 
                                         canMapAlias TRUE 
                                           callIdentifier 
                                                         } 
       guid 'F748749F163011CC801DC5F8EEB46E69'H 
                                                         { 
                                   willSupplyUUIEs FALSE 
                                                      { 
 =:: Mar 1 11:02:27: *Mar 1 11:02:27: RAS INCOMING PDU*
   The permission is granted. value RasMessage ::= ---!
                                         :admissionConfirm
                                                        } 
                                       requestSeqNum 101 
                                            bandWidth 640 
                                  callModel direct: NULL 
                      : destCallSignalAddress ipAddress 
                                                         } 
                                          ip '0A34DA31'H 
                                        port 1720 
                                                         { 
                                        irrFrequency 240 
                                  willRespondToIRR FALSE 
                                     uuiesRequested 
                                                         } 
                                              setup FALSE 
                                    callProceeding FALSE 
                                    connect FALSE 
                                           alerting FALSE 
                                       information FALSE 
                                   releaseComplete FALSE 
                                           facility FALSE 
                                          progress FALSE 
                                              empty FALSE 
                                                   { 
                                                         { 
                =:: Mar 1 11:02:27: H225.0 OUTGOING PDU*
              The GW_1 replies to the GW-2 with the ---!
callProceeding message. value H323_UserInformation::= {
        :h323-uu-pdu { h323-message-body callProceeding
                                                         } 
                  { protocolIdentifier { 0 0 8 2250 0 2 
                                destinationInfo 
                                                         } 
                                                 mc FALSE 
                                     undefinedNode FALSE 
                                                         {
```

```
callIdentifier 
                                                         } 
              guid 'F748749F163011CC801DC5F8EEB46E69'H 
                                               { 
                                                fastStart 
                                                        } 
      ,0000000D40018011140001000A34DA314942000A...'H' 
        400000060401004D40018011140001000A34DA30...'H'
                                                         { 
                                                         { 
                             h245Tunneling FALSE 
                                                         { 
                                                         { 
               =:: Mar 1 11:02:27: H225.0 OUTGOING PDU*
                  The call Progress follows. value ---!
 H323_UserInformation::= { h323-uu-pdu { h323-message-
                                            :body progress
                                                         } 
                 { protocolIdentifier { 0 0 8 2250 0 2 
                                         destinationInfo 
                                                 } 
                                                 mc FALSE 
                                     undefinedNode FALSE 
                                               { 
                                          callIdentifier 
                                                         } 
              guid 'F748749F163011CC801DC5F8EEB46E69'H 
                                               { 
                                                         { 
                                     h245Tunneling FALSE 
                                      nonStandardControl 
                                                         } 
                                                        ??
                                               } 
               : nonStandardIdentifier h221NonStandard 
                                                         } 
                        t35CountryCode 181 
                                           t35Extension 0 
                                     manufacturerCode 18 
                                                         { 
                         data '60011000011E041E028188'H 
                                                         { 
                                                 { 
                                                         { 
                                                         { 
                                                         ??
               =:: Mar 1 11:02:29: H225.0 OUTGOING PDU*
                  The GW_1 accepts the call. value ---!
H323_UserInformation ::= { h323-uu-pdu { h323-message-
                                            : body connect
                                                         } 
       { protocolIdentifier { 0 0 8 2250 0 2 
                                         destinationInfo 
                                                        } 
                                          gateway 
                                                        } 
                                                 protocol 
                                                         } 
                                  : voice 
                                                         } 
                                       supportedPrefixes 
                                                       ??}
```

```
} 
                                        "prefix e164 : "1# 
                                      { 
                                                          { 
                                                          { 
                                                          { 
                                                          { 
                                      mc FALSE 
                                      undefinedNode FALSE 
                                                          { 
       conferenceID 'F748749F163011CC801CC5F8EEB46E69'H 
                                            callIdentifier 
                                                          } 
    guid 'F748749F163011CC801DC5F8EEB46E69'H 
                                                          { 
                                                          { 
                                      h245Tunneling FALSE 
                                       nonStandardControl 
                                                          } 
                                                         }??
     : nonStandardIdentifier h221NonStandard 
                                                          } 
                                       t35CountryCode 181 
                                            t35Extension 0 
                                      manufacturerCode 18 
                                              { 
                        data 'C00100028006000400000002'H 
                                                          { 
                                                          { 
                                                     { 
                                                          { 
                                         ECV-2610-17#u all
              All possible debugging has been turned off
                                               ECV-2610-17#
                               ECV-2610-17#debug h225 asn1
                      H.225 ASN1 Messages debugging is on
                                               ECV-2610-17#
                 =:: Mar 1 11:04:10: H225.0 OUTGOING PDU*
The GW_1 drops the call. value H323_UserInformation ---!
: ::= { h323-uu-pdu { h323-message-body releaseComplete
                                                        } 
                   { protocolIdentifier { 0 0 8 2250 0 2 
                                  callIdentifier 
                                                          } 
               guid 'F748749F163011CC801DC5F8EEB46E69'H 
                                                { 
                                                          { 
                                      h245Tunneling FALSE 
                                                          { 
                                                          { 
                  =:: Mar 1 11:04:10: RAS OUTGOING PDU*??
    The GW_1 notifies GK-1 that the call has ended. ---!
                  : value RasMessage ::= disengageRequest
                                                          } 
                                   requestSeqNum 105 
                 {"endpointIdentifier {"8261828000000003 
  conferenceID 'F748749F163011CC801CC5F8EEB46E69'H 
                                     callReferenceValue 7 
                       disengageReason normalDrop : NULL 
                                            callIdentifier
```

```
} 
        guid 'F748749F163011CC801DC5F8EEB46E69'H 
                                                         { 
                                        answeredCall TRUE 
                                                      { 
                 =:: Mar 1 11:04:10: H225.0 INCOMING PDU*
       The GW_2 drops the call from its side. value ---!
 H323_UserInformation ::= { h323-uu-pdu { h323-message-
                                    : body releaseComplete
                                                  } 
                   { protocolIdentifier { 0 0 8 2250 0 2 
                                           callIdentifier 
                                                  } 
               guid 'F748749F163011CC801DC5F8EEB46E69'H 
                                                { 
                                                         { 
                                      h245Tunneling FALSE 
                                                         { 
                                                         { 
                    =:: Mar 1 11:04:10: RAS INCOMING PDU*
The GK-1 confirms the message. value RasMessage ::= ---!
                                        : disengageConfirm
                                                         } 
                                        requestSeqNum 105 
                                                      { 
                                                      u all
              All possible debugging has been turned off
      The debugs must always be turned off when the ---!
                            .collection !--- is completed
```
## <span id="page-27-0"></span>معلومات ذات صلة

- [يفهم بوابات .323H](//www.cisco.com/en/US/tech/tk1077/technologies_tech_note09186a00800c5e0d.shtml?referring_site=bodynav)
- [أستكشاف أخطاء تسجيل برنامج حماية البوابة وإصلاحها](//www.cisco.com/en/US/tech/tk1077/technologies_tech_note09186a008011221e.shtml?referring_site=bodynav)
- [Cisco IOS H.323 Gatekeeper المكالمات توجيه فهم](//www.cisco.com/en/US/tech/tk1077/technologies_tech_note09186a00800a8928.shtml?referring_site=bodynav)
	- [برنامج حماية البوابة عالي الأداء من Cisco](//www.cisco.com/en/US/docs/ios/12_2t/12_2t11/feature/guide/ft_0394.html?referring_site=bodynav)
		- [تكوين بوابات .323H](//www.cisco.com/en/US/docs/ios/12_2/voice/configuration/guide/vvf323gw.html?referring_site=bodynav)
		- [تكوين بوابات .323H](//www.cisco.com/en/US/docs/ios/12_2/voice/configuration/guide/vvf323gk.html?referring_site=bodynav)
- [أستكشاف أخطاء إدارة عرض النطاق الترددي ل Gatekeeper Cisco وفهمها](//www.cisco.com/en/US/tech/tk1077/technologies_white_paper09186a00800c5f67.shtml?referring_site=bodynav)
	- [تكوين دعم .323H للواجهات الظاهرية](//www.cisco.com/en/US/docs/ios/12_1t/12_1t2/feature/guide/dt323bnd.html#xtocid56412?referring_site=bodynav)
		- <u>[دعم تقنية الصوت](//www.cisco.com/cisco/web/psa/default.html?mode=tech&level0=268436015&referring_site=bodynav)</u>
	- [دعم منتجات الاتصالات الصوتية والاتصالات الموحّدة](//www.cisco.com/cisco/web/psa/default.html?mode=prod&level0=278875240&referring_site=bodynav)
	- [استكشاف أخطاء خدمة IP الهاتفية من Cisco وإصلاحها](http://www.amazon.com/exec/obidos/tg/detail/-/1587050757/002-9901024-1684829?referring_site=bodynav)
		- [الدعم التقني والمستندات Systems Cisco](//www.cisco.com/cisco/web/support/index.html?referring_site=bodynav)

ةمجرتلا هذه لوح

ةي الآلال تاين تان تان تان ان الماساب دنت الأمانية عام الثانية التالية تم ملابات أولان أعيمته من معت $\cup$  معدد عامل من من ميدة تاريما $\cup$ والم ميدين في عيمرية أن على مي امك ققيقا الأفال المعان المعالم في الأقال في الأفاق التي توكير المالم الما Cisco يلخت .فرتحم مجرتم اهمدقي يتلا ةيفارتحالا ةمجرتلا عم لاحلا وه ىل| اًمئاد عوجرلاب يصوُتو تامجرتلl مذه ققد نع امتيلوئسم Systems ارامستناه انالانهاني إنهاني للسابلة طربة متوقيا.